Université Abou Bekr Belkaid

جامعة آبي بكر بلقاي<del>د</del> تلمساهُ کُنْ الجز ائر

**République Algérienne Démocratique et Populaire**

**Université Abou Bakr Belkaid– Tlemcen**

**Faculté des Sciences**

**Département d'Informatique**

**Mémoire de fin d'études**

**Pour l'obtention du diplôme de Licence en Informatique**

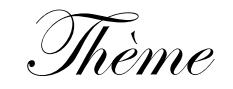

# **Conception et réalisation d'un Système de Gestion de Demande de Formation pour une Entreprise GDFE**

**Réalisé par :**

- **MAHI Anes.**

**Encadré par :**

- **SMAHI Mohammed Ismail.**

*Présenté le 30/06/2011 devant la commission d'examination composée de MM.*

- *Midouni Djallal (Examinateur)*
	- *El Yebdri Zeyneb (Examinatrice)*
- -
	- *Halfaoui Amel (Examinatrice)*

Année universitaire: 2010-2011

# Remerciement

En témoignage de ma gratitude et de mon profond respect jøadresse mes vifs et sincères remerciements à :

Dieu miséricordieux, pour son aide et sa bénédiction.

A mon encadreur monsieur SMAHI pour ses conseils, sa disponibilité et son encouragement qui møont permis de réaliser ce travail dans les meilleures conditions.

Les jurys pour leurs efforts et leur soin apporté à notre travail.

Aux enseignants de notre université et département informatique.

<span id="page-1-0"></span>Enfin, je tien à dire que le soutien quotidien de mes parents mon été très utile.

# Table des matières

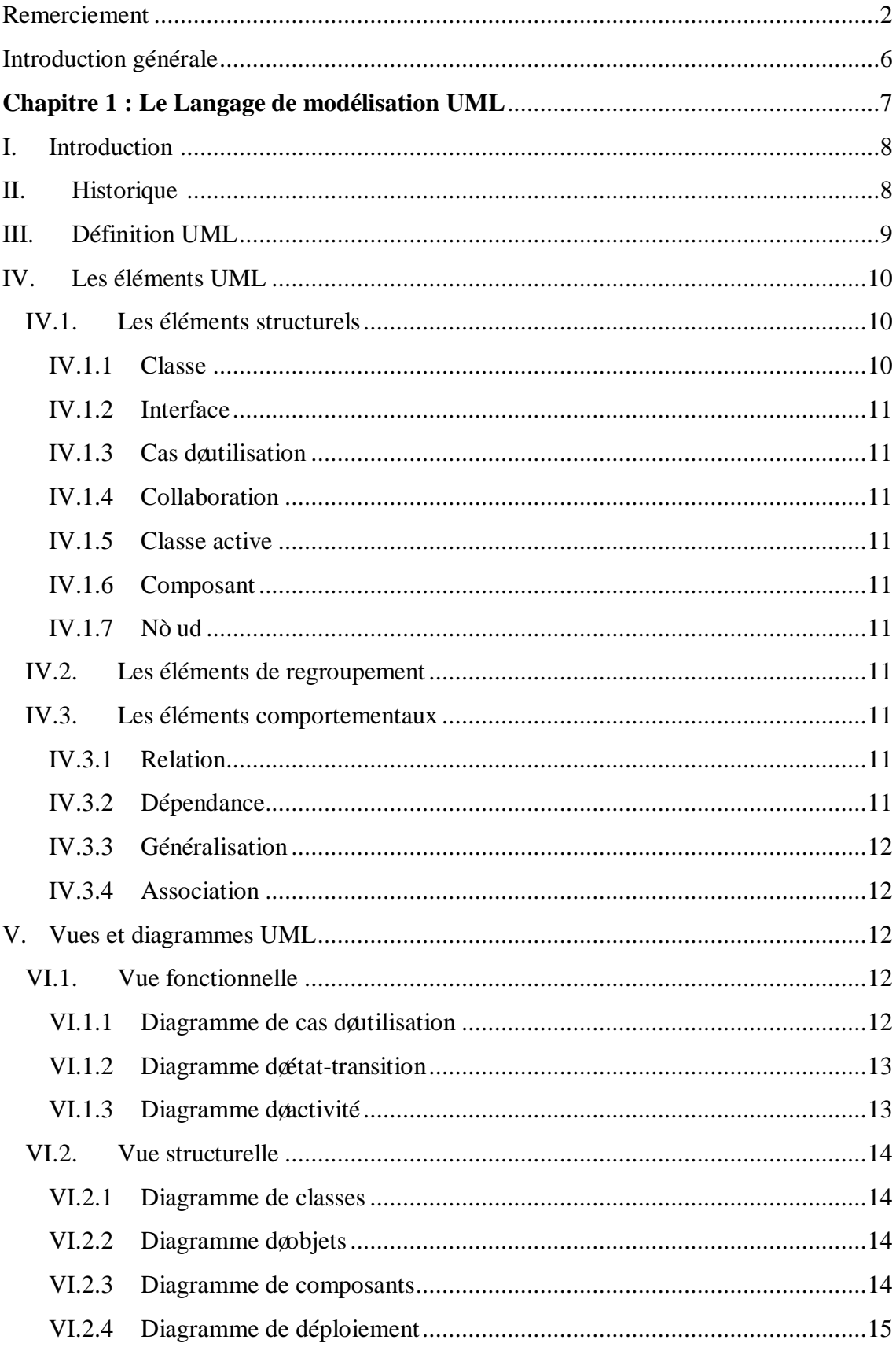

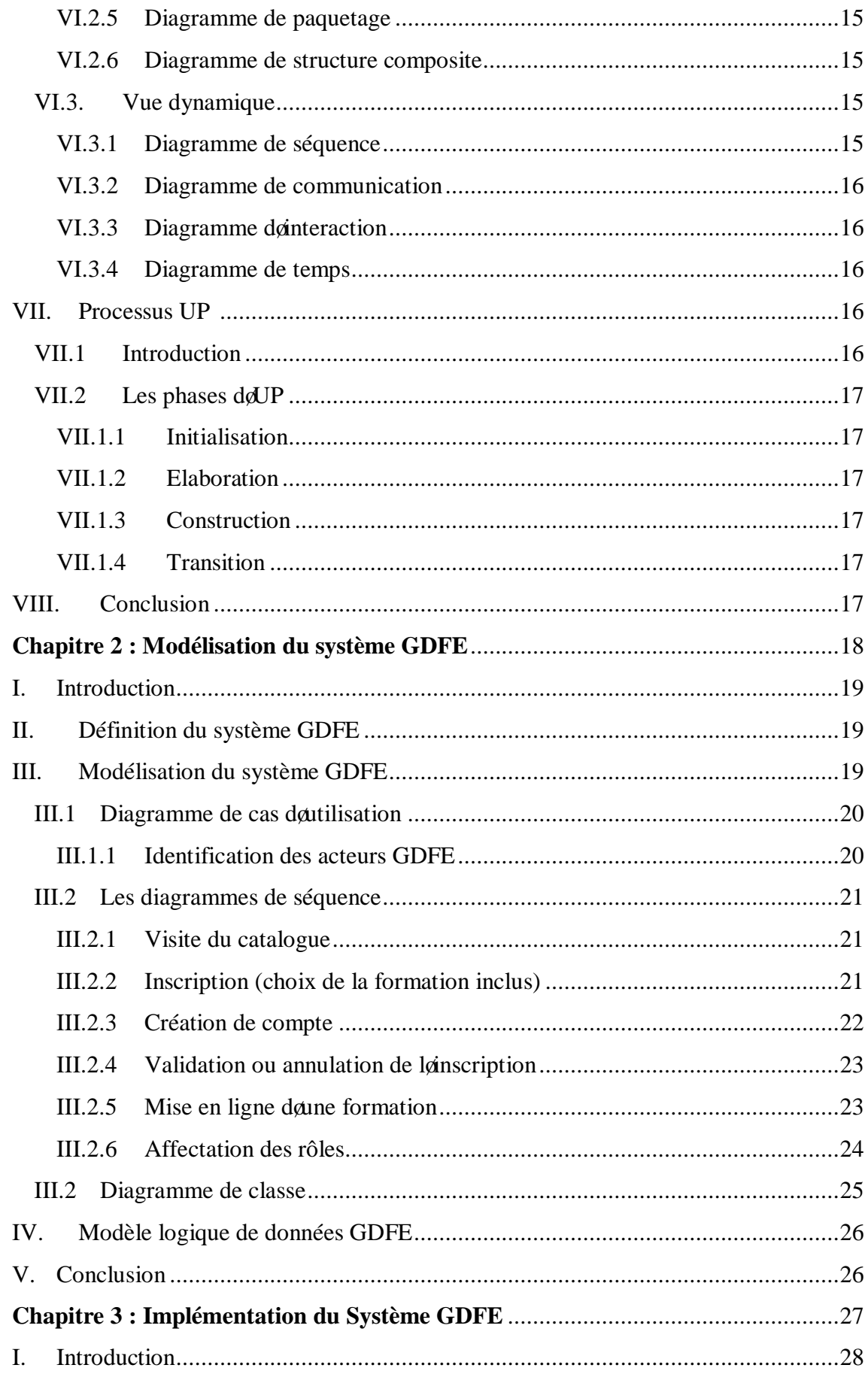

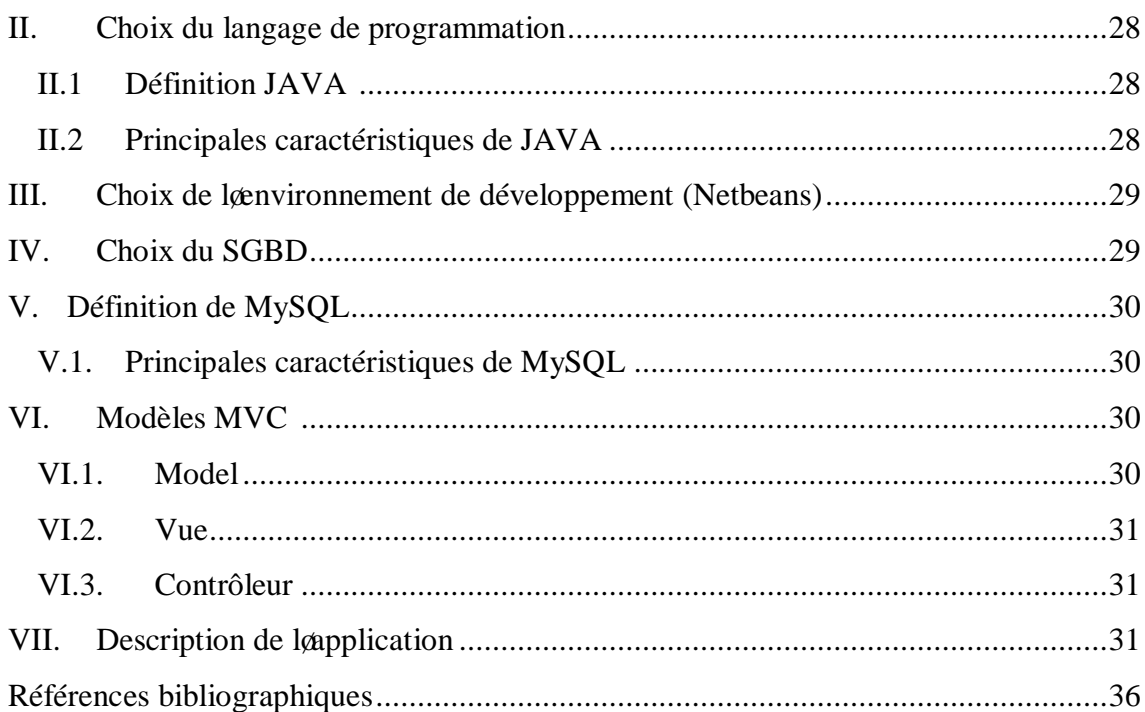

# **Table des illustrations**

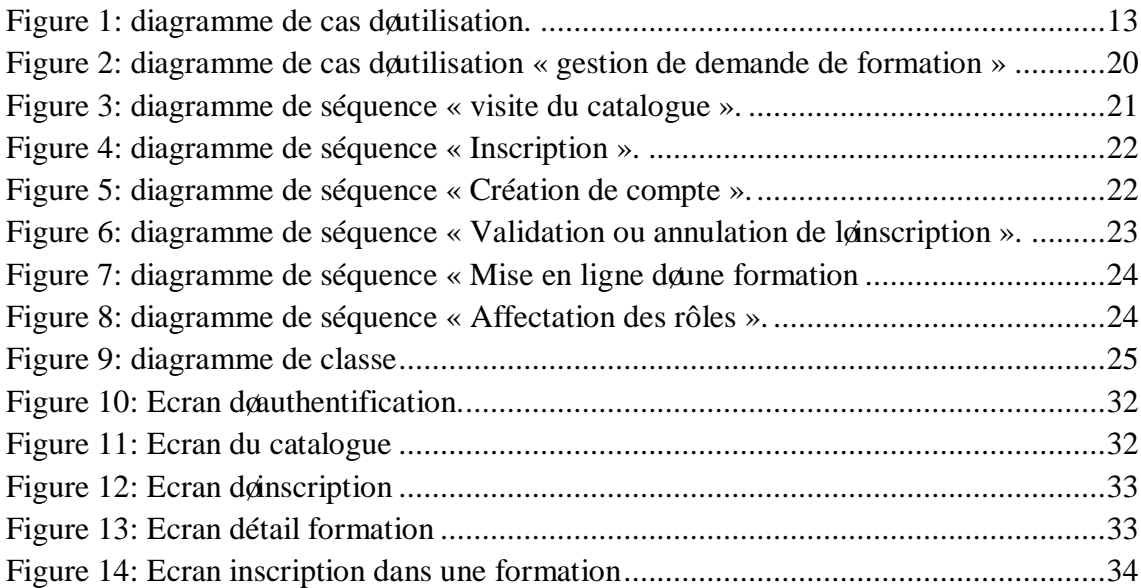

# Introduction générale

#### **Contexte**

Læntreprise actuelle favorise længprentissage par internet et offre la possibilité à ses employés et aux différents apprenants souhaitant løintégration de se former dans le domaine désiré, en mettant en leur disponibilité un catalogue de formations classées par thème et possédant plusieurs sessions afin de suivre loactualité.

#### **Objectifs**

Laintérêt de ce travail et de créer un catalogue de formation au service des employés de læntreprise et aux différents internautes pour se former dans de multiples domaines. Pour cela nous allons concevoir un système de gestion de demande de formation baptisé GDFE.

#### **Plan du document**

Le document est organisé en chapitres. Le découpage a été fait de manière à couvrir les domaines impliqués dans notre travail.

Le **chapitre 1** est consacré à la présentation UML (les définitions, les descriptions, et løutilité des différents digrammes).

Le **chapitre 2** est consacré à loétude de notre système en présentant les digrammes montrant la conception du projet.

<span id="page-5-0"></span>Le **chapitre 3** est la partie réalisation et implémentation du logiciel, où nous allons expliquer le choix du langage de programmation, en décrivant deune manière général l'application réalisée via une étude de cas.

# <span id="page-6-0"></span>Chapitre 1 : Le Langage de modélisation UML

# **I. Introduction** [1]

Le Génie logiciel et la méthodologie sæfforcent de couvrir tous les aspects de la vie du logiciel. Issus de læxpérience des développeurs, concepteurs et chefs de projets, ils sont en constante évolution, parallèlement à l'évolution des techniques informatiques et du savoir-faire des équipes.

Comme toutes les tentatives de mise à plat danne expérience et dann savoir-faire, les méthodologies ont parfois souffert danne formalisation excessive, imposant aux développeurs des contraintes parfois contre-productives sur leur façon de travailler.

Avec la mise en commun de l'expérience et la maturation des savoir-faire, on voit se développer à présent des méthodes de travail à la fois plus proches de la pratique réelle des experts et moins contraignantes.

UML, qui se veut un instrument de capitalisation des savoir-faire puisqual propose un langage qui soit commun à tous les experts du logiciel, va dans le sens de cet assouplissement des contraintes méthodologiques.

# **II. Historique** [2]

La programmation orientée objet consiste à modéliser informatiquement un ensemble d'éléments d'une partie du monde réel (que l'on appelle *domaine*) en un ensemble d'entités informatiques. Ces entités informatiques sont appelées *objet*. Il s'agit de données informatiques regroupant les principales caractéristiques des éléments du monde réel (taille, la couleur, ...).

L'approche objet est une idée qui a désormais fait ses preuves. Simula a été le premier langage de programmation à implémenter le concept de classes en 1967 ! En 1976, Smalltalk implémente les concepts d'encapsulation, d'agrégation, et d'héritage (les principaux concepts de l'approche objet). D'autre part, de nombreux langages orientés objets ont été mis au point dans un but universitaire (Eiffel, Objective C, Loops...). [1]

<span id="page-7-1"></span><span id="page-7-0"></span>Un objet représente une entité du monde réel, ou de monde virtuel dans le cas døbjets immatériels, qui se caractérisent par une identité, des états significatifs et par un comportement.

Loidentité do un objet permet de distinguer les objets les uns par rapport aux autres. Son état correspond aux valeurs de tous les attributs à un instant donné. Ces propriétés sont définies dans la classe doappartenance de loobjet.

Enfin, le comportement dans objet se défini par la ensemble des opérations quail peut exécuter en réaction aux messages envoyés (un message = demande dœxécution danne opération) par les autres objets. Ces opérations sont définies dans la classe døappartenance de løbjet.

La modélisation objet consiste à créer une représentation informatique, des éléments du monde réel, aux quels on sointéresse sans se préoccuper de loimplémentation, ce qui signifie indépendamment dan langage de programmation. Il sangit donc de déterminer les objets présents et døisoler leurs données et les fonctions qui les utilisent. Pour cela des méthodes ont été mises au point entre les années 70 et 90, de nombreux Analystes ont mis au point des approches orientées objets, si bien quoen 1994, il existait plus de 50 méthodes objet. A partir de cette année, Rumbaugh et Booch (rejoints en 1995 par Jacobson) ont unis leurs efforts, pour mettre au point la méthode unifiée (Unified Method 0.8), incorporant les avantages de chacune des méthodes précédentes. La méthode unifiée à partir de la version 1.0 devient UML, soumis à l¢OMG (Object Management Group) en Janvier 1997, et acceptée en novembre 1997 dans sa version 1.1, date à partir de la quelle UML devient un standard international. La version qui à vu nos jours est la version 2.0 de UML.

### **III. Définition UML**

UML (en anglais Unified Modeling Language ou « langage de modélisation unifié ») est un langage de modélisation graphique et textuel destiné à comprendre et décrire des besoins, spécifier et documenter des systèmes, esquisser des architectures logicielles, concevoir des solutions et communiquer des points de vue.

Il est apparu dans le monde du génie logiciel, dans le cadre de la « conception orientée objet ». Couramment utilisé dans les projets logiciels, il peut être appliqué à toutes sortes de systèmes ne se limitant pas au domaine informatique.

UML cadre løanalyse objet, en offrant :

<span id="page-8-0"></span> $\rightarrow$  Différentes vues (perspectives) complémentaires dans système, qui guide leutilisation des concepts objets.

- $\rightarrow$  Plusieurs niveaux doabstraction, qui permettent de mieux contrôler la complexité dans l'expression des solutions objets.
- UML est un support de communication
	- $\rightarrow$  Sa notation graphique permet deexprimer visuellement une solution objet
	- $\rightarrow$  L $\alpha$ spect formel de sa notation limite les ambiguïtés et les incompréhensions
	- $\rightarrow$  Son aspect visuel facilite la comparaison et le valuation de solutions

Son indépendance (par rapport aux langages døimplémentation, domaine døapplication, processus) en font un langage universel.

#### **Les points forts d'UML** [3]

- $\rightarrow$  UML est un langage formel et normalisé, il permet un gain de précision et un gage de stabilité, ce qui encourage let utilisation des outils.
- $\rightarrow$  UML est un support de communication performant, il cadre l $\phi$ analyse et facilite la compréhension de représentation abstraites complexes.
- $\rightarrow$  Son caractère polyvalent et sa souplesse en font un langage universel.

#### **Les points faibles d'UML**

- $\rightarrow$  Le mise en pratique døUML nécessite un apprentissage et passe par une période d'adaptation.
- $\rightarrow$  UML neest pas à leorigine des concepts objets, mais en constitue une étape majeur, car il unifie les différentes approches et en donne une définition plus formelle.
- $\rightarrow$  Le processus (non couvert par UML) est une autre clé de la réussite d $\phi$ un projet. Or, laintégration de UML dans un processus neest pas triviale et améliorer un processus est une tâche complexe et longue.

# **IV. Les éléments UML**

#### **IV.1. Les éléments structurels**

#### **IV.1.1 Classe**

<span id="page-9-2"></span><span id="page-9-1"></span><span id="page-9-0"></span>Cœst un type de données abstrait, caractérisé par des propriétés (attributs et méthodes) communes à des objets et permettant de créer des objets possédant ces propriétés. Elle peut être privée, publique ou protégée.

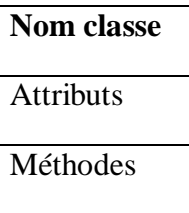

#### **IV.1.2 Interface**

La principale utilisation des interfaces est la modélisation des points de soudure au sein dan système constitué de composants logiciels.

#### **IV.1.3 Cas d'utilisation**

Un cas døutilisation saisit le comportement attendu du système.

#### **IV.1.4 Collaboration**

Cœst un ensemble de classes, døinterface et døautres éléments qui travaillent ensemble pour fournir un comportement de coopération.

#### **IV.1.5 Classe active**

Cœst une classe dont les objets possèdent un ou plusieurs processus ou threads et qui peut donc lancer une activité de commande, elle ressemble à une classe sauf que ses objets représentent des éléments dont le comportement est courent.

#### **IV.1.6 Composant**

Cœst une partie physique remplaçable dann système qui se conforme à un ensemble døinterfaces et qui permet la réalisation.

#### **IV.1.7 Nœud**

Cœst un élément physique qui intervient lors de la phase dœxécution, il représente une ressource de calcul et dispose généralement dann peu de mémoire.

#### **IV.2. Les éléments de regroupement**

Représente les parties organisationnelles des modèles UML.

#### **IV.3. Les éléments comportementaux**

Ce sont les verbes du modèle et représentent leur comportement dans le temps et læspace.

#### **IV.3.1 Relation**

<span id="page-10-8"></span>Cœst une liaison entre objets (classes) en modélisation orienté objet.

#### <span id="page-10-9"></span>**IV.3.2 Dépendance**

<span id="page-10-7"></span><span id="page-10-6"></span><span id="page-10-5"></span><span id="page-10-4"></span><span id="page-10-3"></span><span id="page-10-2"></span><span id="page-10-1"></span><span id="page-10-0"></span>Contest une relation doétatisation qui indique quod changement de spécification doun élément peut affecter un autre élément qui l'utilise, mais l'inverse n'est pas vrai.

#### **IV.3.3 Généralisation**

Const une relation entre un élément générale appelé super classe ou parent et une version plus spécifique appelée classe fille ou sous classe.

#### **IV.3.4 Association**

Cœst une relation structurelle qui indique que les objets dann élément sont liés à des objets d'un autre élément. En reliant deux classes, elle autorise la navigation d'un objet de laune dælles vers un objet de lautre et vice versa.

# **V. Vues et diagrammes UML** [4]

On commence par définir ce quane vue et ce quan diagramme

- · Les *vues* : Les vues sont les observables du système. Elles décrivent le système d'un point de vue donné, qui peut être organisationnel, dynamique, temporel, architectural, géographique, logique, etc. En combinant toutes ces vues, il est possible de définir (ou retrouver) le système complet.
- · Les *diagrammes* : Les diagrammes sont des éléments graphiques. Ceux-ci décrivent le contenu des vues, qui sont des notions abstraites. Les diagrammes peuvent faire partie de plusieurs vues.

#### **VI.1. Vue fonctionnelle**

La vue fonctionnelle cherche à appréhender les interactions entre les différents acteurs/utilisateurs et le système, sous forme doppiectif à atteindre donn côté et sous forme chronologique de scénarios dointeraction typiques de loautre.

Elle est représentée à l'aide des diagrammes comportementaux suivants:

#### **VI.1.1 Diagramme de cas d'utilisation**

Les cas doutilisation sont utiles lors de loélaboration du cahier des charges ou du document de spécifications des besoins du logiciel.

<span id="page-11-4"></span><span id="page-11-3"></span><span id="page-11-2"></span><span id="page-11-1"></span><span id="page-11-0"></span>Un cas doutilisation (use case) modélise une interaction entre le système informatique à développer et un utilisateur ou acteur interagissant avec le système. Plus précisément, un cas doutilisation décrit une séquence donctions réalisées par le système qui produit un résultat observable pour un acteur.

Les acteurs se représentent sous forme de petits personnages qui déclenchent les cas. Ces derniers se représentent par des ellipses contenues dans un rectangle représentant le système.

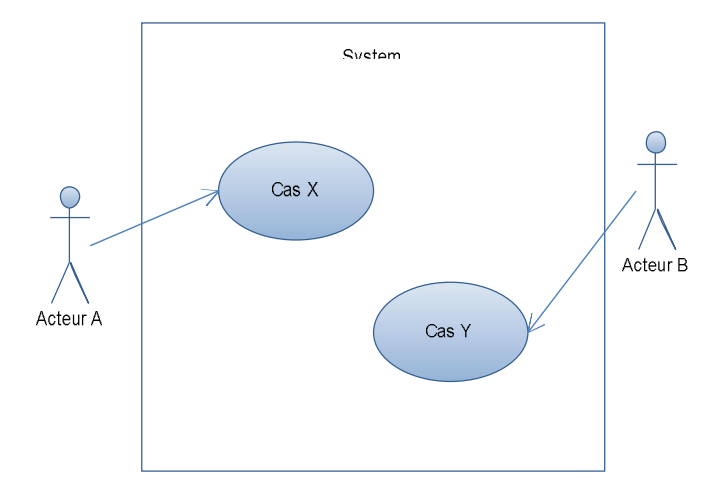

<span id="page-12-2"></span>**Figure 1: diagramme de cas d'utilisation.**

**Liens entre cas doutilisation :** include et extend

- · **Include :** Ou bien INCLUSION, cette relation permet de décomposer des comportements et de définir des comportements partageables entre plusieurs cas d'utilisation. Alors elle indique que le comportement de cas d'utilisation destination est inclus dans le cas d'utilisation source.
- **Extend**: Ou bien EXTENSION, Celle-ci permet de modéliser les variantes de comportement dann cas dattilisation. Donc elle indique que le cas d'utilisation source ajoute son comportement au cas d'utilisation destination.

#### **VI.1.2 Diagramme d'état-transition**

Le diagramme d'état représente la façon dont évoluent, durant le processus les objets appartenant à une même classe. La modélisation du cycle de vie est essentielle pour représenter et mettre en forme la dynamique du système.

#### **VI.1.3 Diagramme d'activité**

<span id="page-12-1"></span><span id="page-12-0"></span>Le diagramme d'activités représente les règles d'enchainement des activités dans le système. Il permet d'une part de consolider la spécification d'un cas d'utilisation, d'autre part de concevoir une méthode

#### **VI.2. Vue structurelle**

La vue structurelle, ou statique sos coupe de la structuration des données et tente d $\phi$ dentifier les objets/composants constituant le programme, leurs attributs, opérations et méthodes, ainsi que les liens ou associations qui les unissent.

Elle regroupe les diagrammes suivants :

#### **VI.2.1 Diagramme de classes**

Un diagramme des classes décrit le type des objets ou données du système ainsi que les différentes formes de relation statiques qui les relient entre eux. On distingue classiquement deux types principaux de relations entre objets :

- · les associations, bien connues des vieux modèles entité/association utilisés dans la conception des bases de données depuis les années 70 ;
- · les sous-types, particulièrement en vogue en conception orientée objets, puisquoils soexpriment très bien à loaide de lohéritage en programmation.

Les diagrammes de classes expriment de manière générale la structure statique dann système, en termes de classes et de relations entre ces classes. Une classe permet de décrire un ensemble døbjets (attributs et comportement), tandis que une relation ou association permet de faire apparaître des liens entre ces objets. On peut donc dire :

- un objet est une instance de classe
- un lien est une instance de relation

L'intérêt de ce diagramme est la modélisation des entités de système d'information, autrement dit est un modèle permettant de décrire de manière abstraite et générale les liens entre objets.

#### **VI.2.2 Diagramme d'objets**

Les diagrammes doppiets servent à inventorier les objets (i.e. les instances de classes) composant une application à un instant donné ainsi que les relations et donnent une image statique des relations entre ces objets. Ils peuvent également être mis en ò uvre pour tester la pertinence dann diagramme de classe.

#### **VI.2.3 Diagramme de composants**

<span id="page-13-3"></span><span id="page-13-2"></span><span id="page-13-1"></span><span id="page-13-0"></span>Les diagrammes de composants servent à représenter la configuration logicielle ainsi que les relations d'aun système; on permettant également de représenter les programmes, les sous-programmes et les interrelations.

#### **VI.2.4 Diagramme de déploiement**

Le diagramme de déploiement correspond à la fois à la structure du réseau informatique qui prend en charge le système logiciel, et la façon dont les composants d'exploitation y sont installés. Ce diagramme a pour but d'indiquer la disposition et l'organisation des différents matériels (équipements) composant un système, ainsi que la disposition des programmes exécutables sur ceux-ci.

#### **VI.2.5 Diagramme de paquetage**

Un paquetage étant un conteneur logique permettant de regrouper et d'organiser les éléments dans le modèle UML, le Diagramme de paquetage sert à représenter les dépendances entre paquetages, coest-à-dire les dépendances entre ensembles de définitions.

#### **VI.2.6 Diagramme de structure composite**

Depuis UML 2.x, le diagramme de structure composite permet de décrire sous forme de boîte blanche les relations entre composants d'une classe.

#### **VI.3. Vue dynamique**

Cette vue est plus algorithmique et orientée « traitement », elle vise à décrire lø evolution (la dynamique) des objets complexes du programme tout au long de leur cycle de vie. De leur naissance à leur mort, les objets voient leurs changements dœtats guidés par les interactions avec les autres objets.

Elle regroupe les diagrammes suivants :

#### **VI.3.1 Diagramme de séquence**

Les diagrammes de séquences mettent en valeur les échanges de messages (déclenchant des événements) entre acteurs et objets (ou entre objets et objets) de manière chronologique, l'évolution du temps se lisant de haut en bas.

<span id="page-14-4"></span><span id="page-14-3"></span><span id="page-14-2"></span><span id="page-14-1"></span><span id="page-14-0"></span>Chaque colonne correspond à un objet (décrit dans le diagramme des classes), ou éventuellement à un acteur, introduit dans le diagramme des cas. La *ligne de vie* de l'objet représente la durée de son interaction avec les autres objets du diagramme.

#### **VI.3.2 Diagramme de communication**

Il permet une représentation simplifiée d'un diagramme de séquence se concentrant sur les échanges de messages entre les objets.

#### **VI.3.3 Diagramme d'interaction**

Il permet de décrire les enchaînements possibles entre les scénarios préalablement identifiés sous forme de diagrammes de séquences (variante du [diagramme d'activité\)](http://fr.wikipedia.org/wiki/Diagramme_d%27activit%C3%A9).

#### **VI.3.4 Diagramme de temps**

Il permet de décrire les variations d'une donnée au cours du temps.

# **VI. Modéliser avec UML**

UML est un langage qui permet de représenter des modèles, mais il ne définit pas le processus d'élaboration des modèles. De ce fait, il faudra choisir un processus (démarche à suivre) pour pouvoir modéliser avec ce langage. Plusieurs processus existent parmi eux le Processus Unifier UP.

# **VII. Processus UP** [5]

# **VII.1 Introduction**

Le processus unifié UP (Unified Process) est une méthode de prise en charge du cycle de vie dann logiciel orienté objet.

LCOMG (Object Management Group) qui standardise les technologies de loobjet a standardisé UML qui est utilisable par toutes les méthodes objet et lisible à la fois par les humains (dans sa forme graphique) et les machines avec sa syntaxe précise, UML nampose pas de processus, cependant, il existe une démarche naturelle qui parle des cas d'autilisation et qui exprime un point de vue fonctionnel sur le système. Cette démarche est la suivante :

- Cas deutilisation : spécification initiale du système
- <span id="page-15-4"></span><span id="page-15-3"></span><span id="page-15-2"></span><span id="page-15-1"></span><span id="page-15-0"></span>• Diagrammes de séquences : associés aux cas dottilisation
- · Diagrammes de classes

# **VII.2 Les phases d'UP**

#### **VII.1.1 Initialisation**

Définir la portée et la faisabilité du projet afin de décider de sa poursuite ou son arrêt.

#### **VII.1.2 Elaboration**

Poursuit trois objectifs principaux en parallèle

- · Identifier et décrire la majeure partie des besoins des utilisateurs
- · Construire l'architecture de base du système
- · Lever les risques majeurs du projet

#### **VII.1.3 Construction**

Consiste surtout à concevoir et implémenter lænsemble des éléments opérationnels.

#### **VII.1.4 Transition**

- Consiste surtout à concevoir et implémenter lænsemble des éléments opérationnels.
- · Faire passer le système informatique des mains des développeurs aux mains des utilisateurs.

Chaque phase est elle-même décomposée séquentiellement en itérations limités dans le temps.

Les activités du développement sont définies par cinq disciplines fondamentales, qui sont :

- $\checkmark$  La capture des exigences
- $\checkmark$  Leanalyse et la conception
- $\checkmark$  Laimplémentation
- $\checkmark$  Le test
- <span id="page-16-4"></span><span id="page-16-3"></span><span id="page-16-2"></span><span id="page-16-1"></span><span id="page-16-0"></span> $\checkmark$  Le déploiement

# **VIII. Conclusion**

<span id="page-16-5"></span>Comme UML n'impose pas de méthode de travail particulière, il peut être intégré à n'importe quel processus de développement logiciel de manière transparente. Parmi les processus cités précédemment, nous avons choisi le processus UP quø n utilisera pour modéliser notre système. Cette modélisation sera détaillée dans le chapitre suivant.

# <span id="page-17-0"></span>Chapitre 2 : Modélisation du système **GDFE**

# **I. Introduction**

Ce chapitre porte sur la conception du système comme nous avons déjà cité dans le chapitre précédent, notre choix sœst porté sur le processus UP, en conséquence, nous allons détailler trois étapes:

- Tout d'abord, nous commencerons par spécifier les besoins de notre système en définissant le diagramme de cas doutilisation.

- Ensuite les diagrammes de cas doutilisation vont être détaillés en plusieurs diagrammes de séquences.

- Nous terminerons par représenter le diagramme de classes qui décrit la structure statique de notre système.

# **II. Définition du système GDFE**

Le système de gestion de demande de formation dans une entreprise gère en interne un catalogue de formations classées par thèmes. Le catalogue propose un descriptif pour chaque formation et offre la possibilité de sonscrire à une ou plusieurs formations qui vont être suivies par un formateur spécialisé.

### · **Spécification des besoins**

- Les employés de l'entreprise peuvent visualiser le catalogue des formations et faire une demande d'inscription.
- La demande d'inscription doit d'abord être validée par son supérieur hiérarchique, toujours via l'application, avant d'être comptabilisée.
- Un employé peut suivre ses demandes.
- <span id="page-18-1"></span><span id="page-18-0"></span>- Quand la demande est soit validée soit refusée, l'employé reçoit un email avec la raison du refus dans le cas du refus.

# **III. Modélisation du système GDFE**

<span id="page-18-2"></span>Pour modéliser le système GDFE, on commence par partager ce système en plusieurs cas doutilisations. Chaque cas doutilisation correspond à un ou plusieurs scénarios.

#### **III.1 Diagramme de cas d'utilisation**

Les cas doutilisations et les acteurs GDFE sont schématisés dans le diagramme représenté à la Figure 2. Le diagramme montre aussi løinteraction entre chaque cas doutilisation et les acteurs du système.

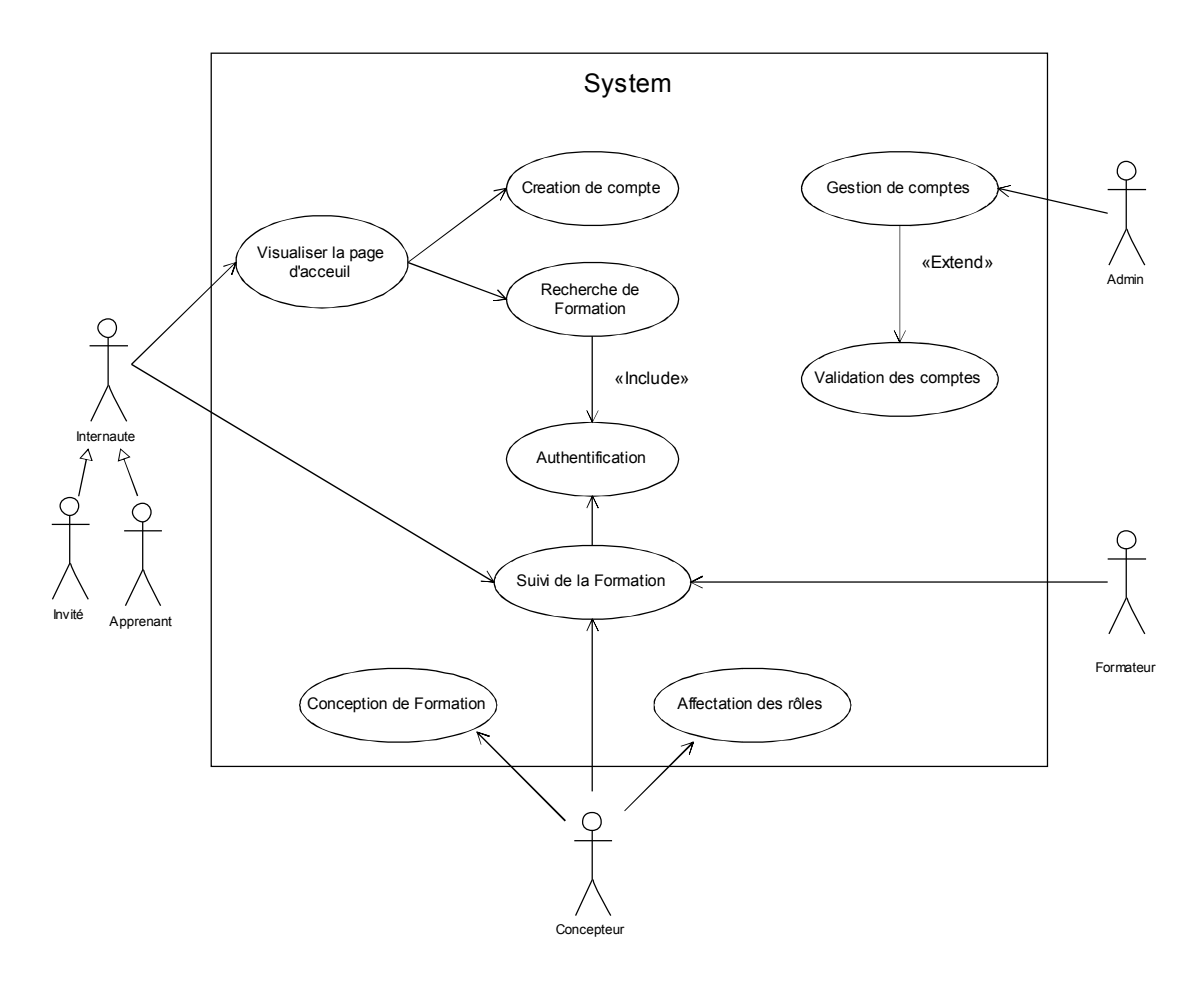

<span id="page-19-0"></span>**Figure 2: diagramme de cas d'utilisation « gestion de demande de formation »**

#### **III.1.1 Identification des acteurs GDFE**

Chaque acteur impliqué dans le système a un rôle. Cet acteur peut être une personne ou un groupe de personne. Les acteurs interagissant avec le système GDFE sont :

- Løinternaute (qui peut être un apprenant ou un invité)
- Løadministrateur
- <span id="page-19-2"></span>- Le concepteur des formations
- <span id="page-19-1"></span>- Le formateur (responsable du déroulement de la formation)

Chaque scénario sera détaillé dans ce qui suit.

### **III.2 Les diagrammes de séquence**

#### **III.2.1 Visite du catalogue**

Un internaute se connecte au site, il peut visualiser le catalogue et quitter.

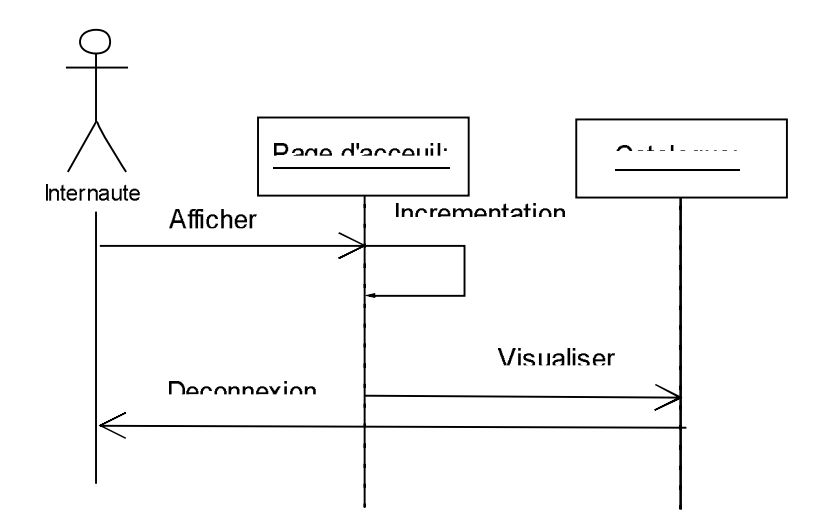

**Figure 3: diagramme de séquence « visite du catalogue ».**

#### **III.2.2 Inscription (choix de la formation inclus)**

Lorsque le internaute visualise le catalogue et désire seinscrire dans une ou plusieurs formations il doit døabord søauthentifier.

- Si le compte existe, lainternaute (et dans ce cas là, const un apprenant) accède à la liste des formations et fait son inscription.
- <span id="page-20-3"></span><span id="page-20-2"></span><span id="page-20-1"></span><span id="page-20-0"></span>• Sinon, message dærreur « compte invalide »

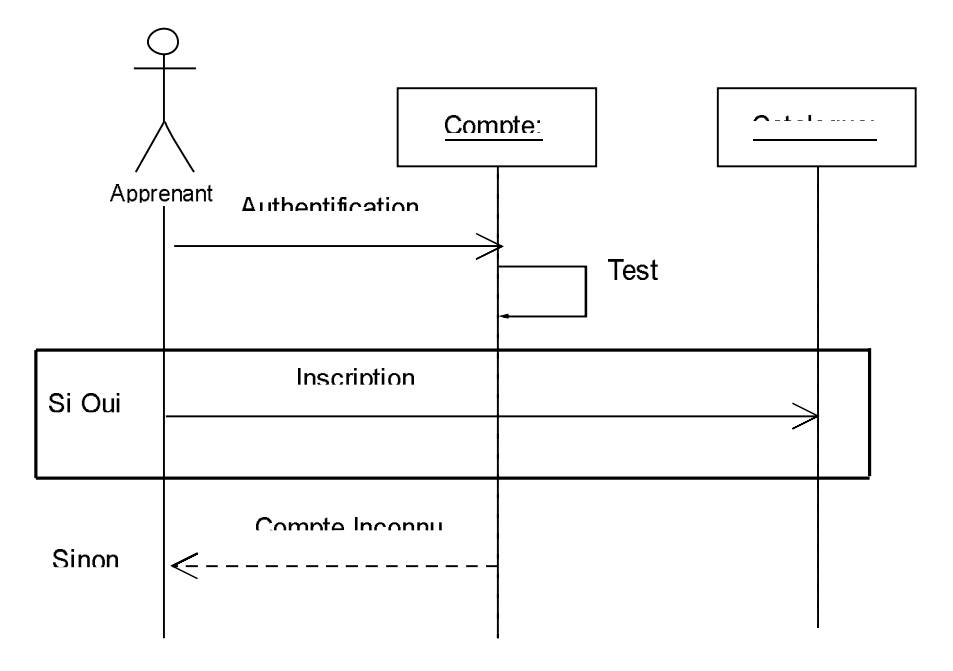

**Figure 4: diagramme de séquence « Inscription ».**

#### **III.2.3 Création de compte**

Lainscription dans une formation nécessite la possession dann compte utilisateur

- · Si le compte n'existe pas l'apprenant doit alors en créer un.
- · L'administrateur valide toujours la création.

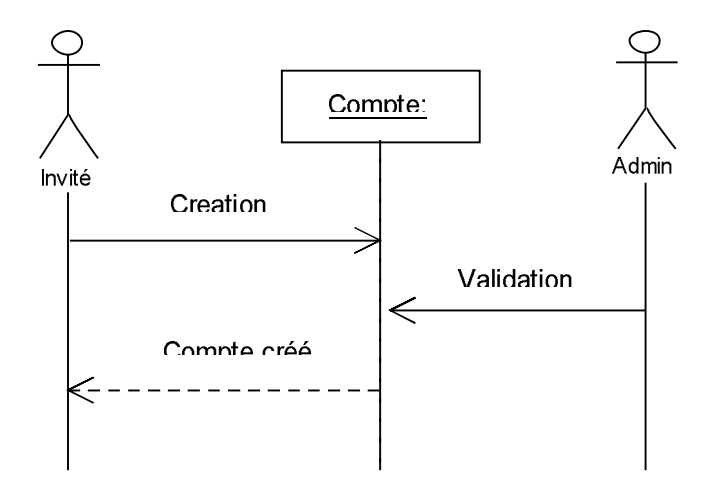

<span id="page-21-2"></span><span id="page-21-1"></span><span id="page-21-0"></span>**Figure 5: diagramme de séquence « Création de compte ».**

#### **III.2.4 Validation ou annulation de l'inscription**

Une fois la formation choisie et la inscription faite, caest le tour de la denoministrateur de la validée ou løannulée.

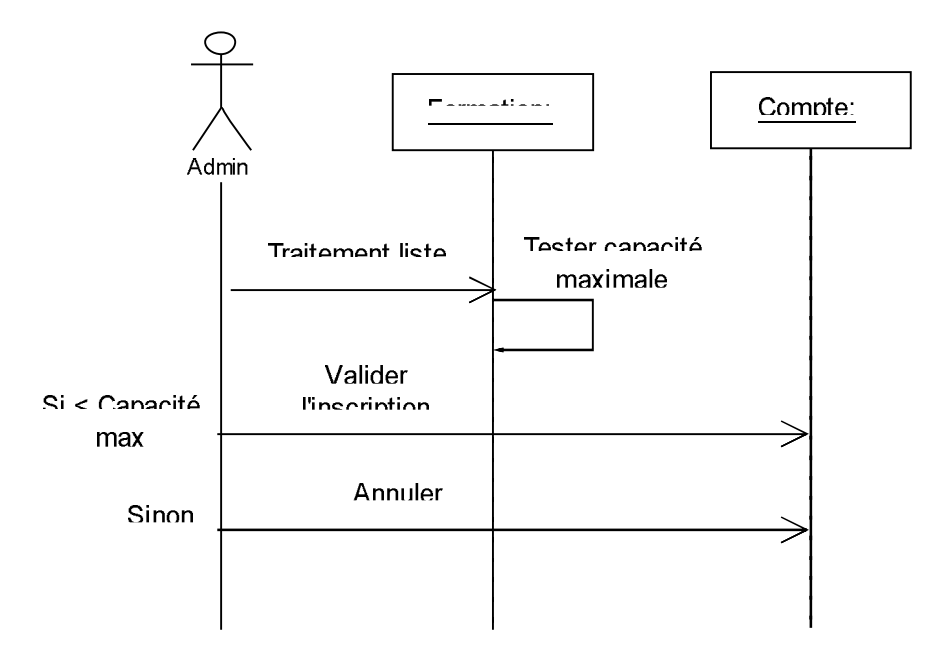

**Figure 6: diagramme de séquence « Validation ou annulation de l'inscription ».**

#### **III.2.5 Mise en ligne d'une formation**

La formation passe par trois phases pour être accessible :

- · Création (titre, description, nombre de sessions...)-
- Conception(les cours...) : Tant quœlle nœst pas achevée, la mise en ligne nøaura pas lieu.
- <span id="page-22-2"></span><span id="page-22-1"></span><span id="page-22-0"></span>• Publication ou mise en ligne

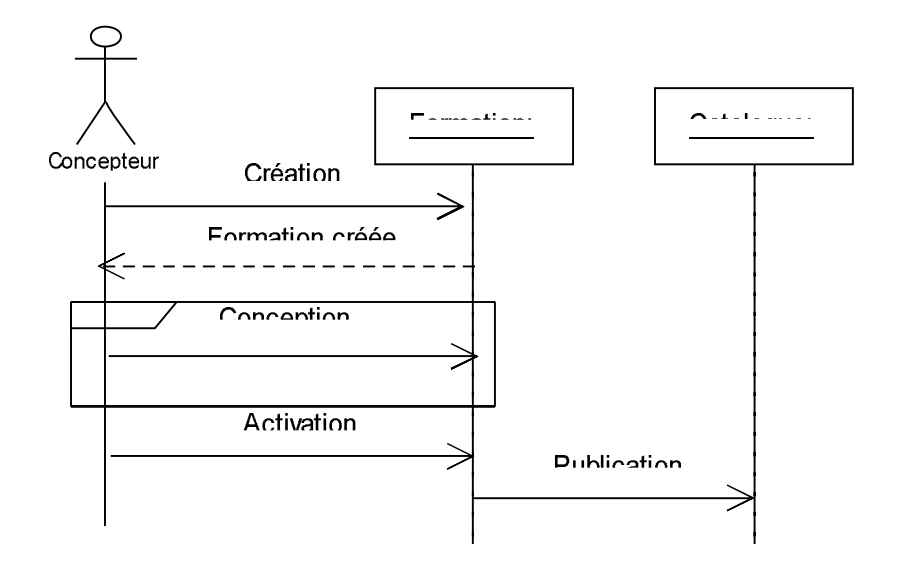

**Figure 7: diagramme de séquence « Mise en ligne d'une formation**

#### **III.2.6 Affectation des rôles**

Pour quan concepteur puisse affecter une tache à un formateur il doit da bord vérifier les compétences de ce dernier. Søll ne répond pas au besoin, la formation reste inactive.

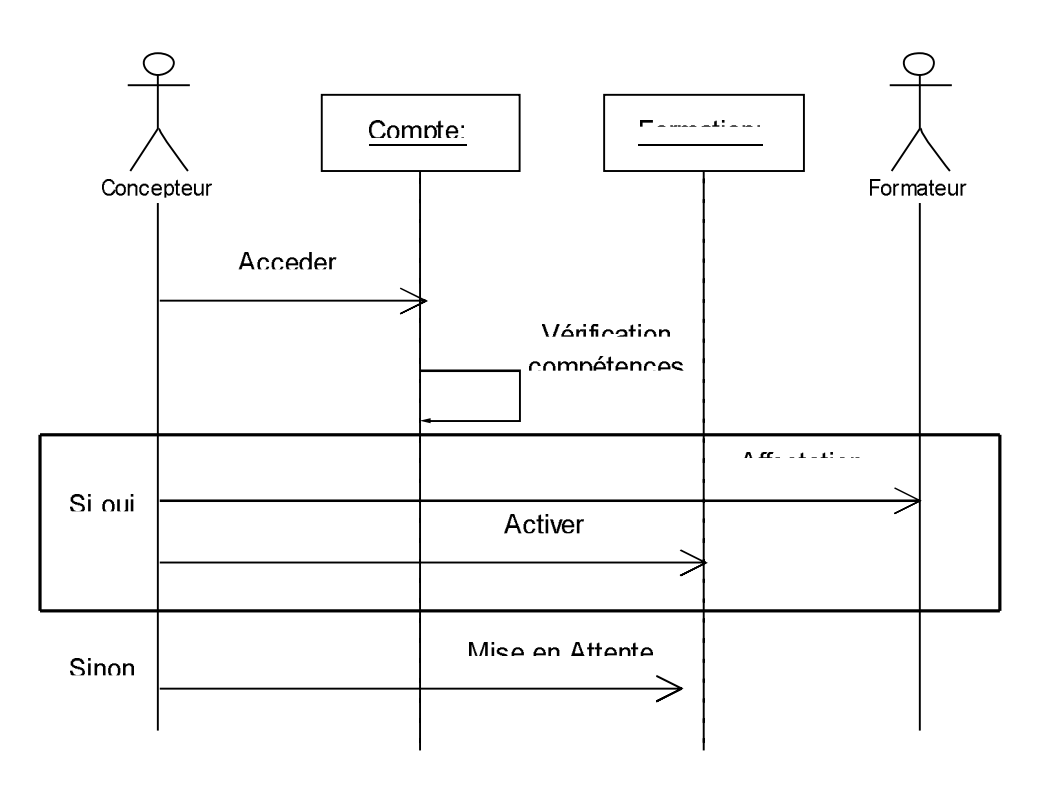

<span id="page-23-2"></span><span id="page-23-1"></span><span id="page-23-0"></span>**Figure 8: diagramme de séquence « Affectation des rôles ».**

# **III.2 Diagramme de classe**

Le diagramme de classes identifie les classes de notre système et les associations entre elles. Le diagramme contient dix classes.

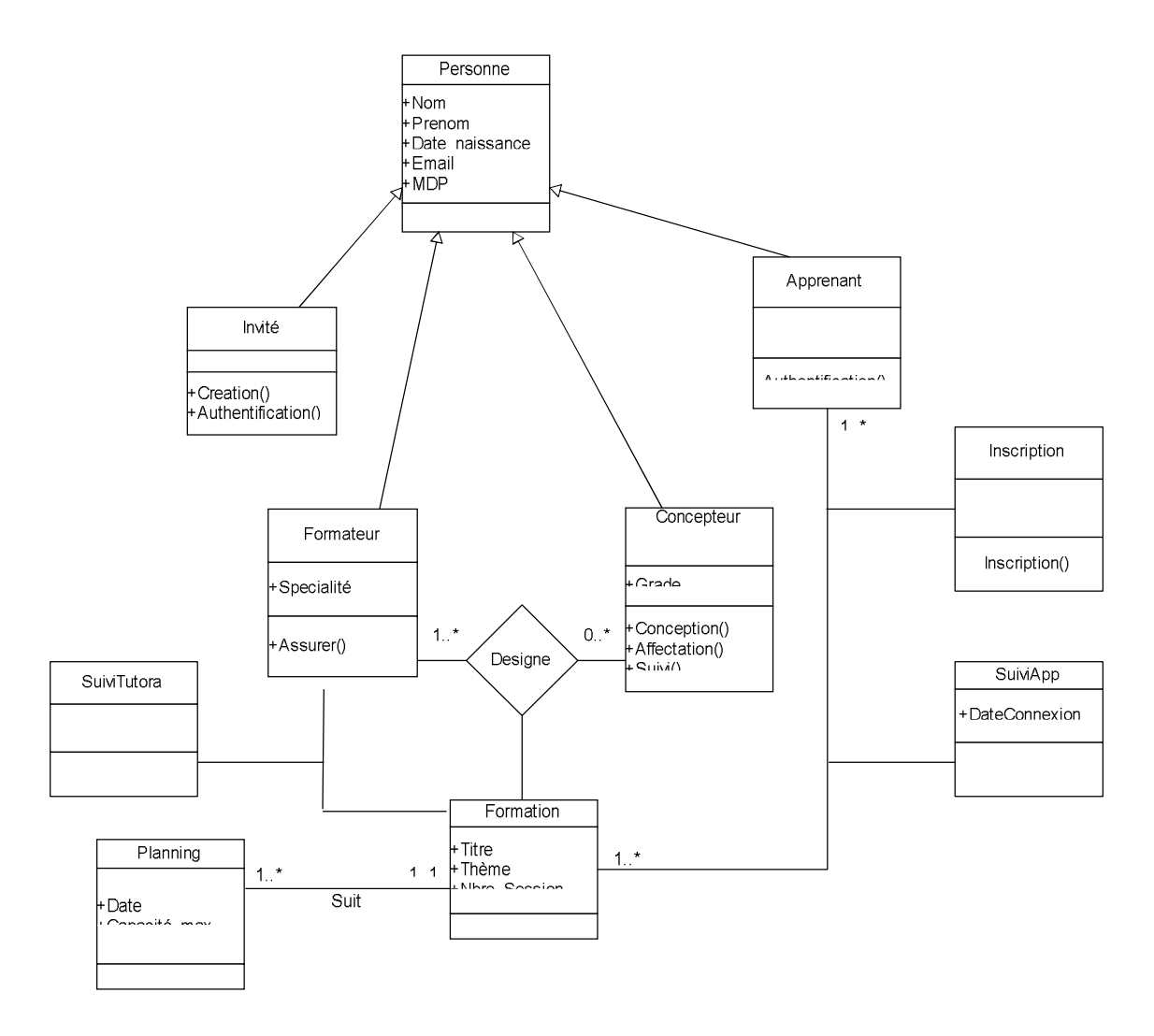

<span id="page-24-1"></span><span id="page-24-0"></span>**Figure 9: diagramme de classes**

# **IV. Modèle logique de données GDFE**

Le modèle logique présenté ci-dessous a été obtenu en appliquant les règles de passage [6] sur le diagramme de classes (Figure 9).

**Apprenant** (idApprenant, nom, prenom, date naiss, e-mail, mdp) **Concepteur** (idConcepteur, nom, domaine) **Formateur** (idFormateur, nom\_formateur, compétence) **Formation** (idFormation, idFormateur\*, titre, theme) **Inscription** (idInscription, idApprenant\*, idFormation\*, date\_inscrip) **Apprentissage** (idApprentissage, idFormation\*, idApprenant\*, date\_connexion) **Désignation** (idDesignation, idConcepteur\*, idFormateur\*, date\_design) **Planning** (idPlanning, idFormation\*, date, capacité\_max)

# **V. Conclusion**

<span id="page-25-1"></span><span id="page-25-0"></span>Nous avons réalisé dans ce chapitre la conception UML du système GDFE. Cette conception est une étape nécessaire et très importante pour pouvoir créer notre base de données et réaliser l'application, le prochain chapitre détaillera les étapes de løimplémentation de løapplication GDFE.

# <span id="page-26-0"></span>Chapitre 3 : Implémentation du Système **GDFE**

# **I. Introduction**

Dans ce chapitre, nous allons justifier le choix du langage, donner un bref aperçu sur les outils utilisés, présenter les résultats de notre travail, et finir par une conclusion et quelques perspectives.

# **II. Choix du langage de programmation**

Notre choix de langage coest rapidement porté sur java qui est un langage orienté objet très utilisé, notamment par un grand nombre de programmeurs professionnels ce qui en fait un langage de haut niveau. Java intègre les concepts les plus intéressants des technologies informatiques récentes dans une plate-forme de développement riche et homogène.

L'approche objet de ce langage, mais aussi sa portabilité et sa gratuité, en font un des outils de programmation idéaux pour somitier à la programmation objet.

# **II.1 Définition JAVA** [7]

Java est un langage objet permettant le développement døapplications complètes syappuyant sur les structures de données classiques (tableaux, fichiers) et utilisant abondamment l'allocation dynamique de mémoire pour créer des objets en mémoire.

La notion de structure, ensemble de donnée décrivant une entité (un objet en Java) est remplacée par la notion de classe au sens de la programmation objet. Le langage Java permet également la définition døinterfaces graphiques (GUI : Graphical User Interface) facilitant le développement deapplications interactives et permettant à leutilisateur de  $\div$ -piloter $\emptyset$  son programme dans un ordre non imposé par le logiciel.

# **II.2 Principales caractéristiques de JAVA**

<span id="page-27-3"></span><span id="page-27-2"></span><span id="page-27-1"></span><span id="page-27-0"></span>Un programme Java est portable au sens où il peut sonexécuter sur des ordinateurs fonctionnant avec différents systèmes d'exploitation. Les programmes écrits en Pascal ou en langage C sont aussi portable par compilation du code source sur la machine où le programme doit sæxécuter. Java est portable danne plate-forme à une autre sans recompilation. Le compilateur produit un langage intermédiaire appelé  $\div\phi$ ytecode $\omega$  qui est interprété sur les différentes machines.

Il suffit donc de communiquer le bytecode et de disposer dann interpréteur de bytecode pour obtenir læxécution dann programme Java.

On peut faire de nombreuses sortes de programmes avec Java :

- · Applications, sous forme de fenêtre ou de console
- · Applets Java, qui sont des programmes Java incorporés à des pages web
- Applications pour appareils mobiles, avec J2ME i

# **III. Choix de l'environnement de développement (Netbeans)**

En ce qui concerne le développement de l'application, nous avons choisi NetBeans qui est un environnement de développement en java open source. Le produit est composé d'une partie centrale à laquelle il est possible d'ajouter des modules supplémentaires (pour la création de diagramme UML, pour la génération de code en d'autres langages,  $i$ ).

En plus de Java, NetBeans permet également de supporter différents autres langages, comme [Python,](http://fr.wikipedia.org/wiki/Python_%28langage%29) [C](http://fr.wikipedia.org/wiki/C_%28langage%29), [C++,](http://fr.wikipedia.org/wiki/C_plus_plus) [XML,](http://fr.wikipedia.org/wiki/Extensible_Markup_Language) [Ruby,](http://fr.wikipedia.org/wiki/Ruby) [PHP](http://fr.wikipedia.org/wiki/PHP) et [HTML.](http://fr.wikipedia.org/wiki/Hypertext_Markup_Language) Il comprend toutes les caractéristiques d'un IDE moderne (éditeur en couleur, projets [multi-langage](http://fr.wikipedia.org/wiki/Multi-langage), [refactoring,](http://fr.wikipedia.org/wiki/Refactoring) éditeur graphique d'interfaces et de pages Web).

Conçu en Java, NetBeans est disponible sous [Windows,](http://fr.wikipedia.org/wiki/Microsoft_Windows) [Linux,](http://fr.wikipedia.org/wiki/Linux) [SPARC\)](http://fr.wikipedia.org/wiki/SPARC), [Mac OSX](http://fr.wikipedia.org/wiki/Mac_OS_X) et [Open VMS.](http://fr.wikipedia.org/wiki/Virtual_Memory_System)

# **IV. Choix du SGBD**

NetBeans comprend un explorateur de bases de données qui supporte toutes les bases relationnelles pour lesquelles un connecteur JDBC existe (selon les versions des gestionnaires de bases de données): JavaDB (Derby) MySQL, PostgreSQL, Oracle, Microsoft SQL, Interbase (Delphi)…

L'explorateur comprend un éditeur de requêtes, un gestionnaire intégré de bases de données MySQL.

<span id="page-28-1"></span><span id="page-28-0"></span>Nous avons choisi MySQL comme SGBD car coest un SGBDR, mais aussi pour sa puissance et sa forte appréciation par les développeurs.

# **V. Définition de MySQL**

MySQL est un système de gestion de base de données (SGBD). Selon le type d'application, sa licence est libre ou propriétaire. Il fait partie des logiciels de gestion de base de données les plus utilisés au monde, autant par le grand public (applications web principalement) que par des professionnels, en concurrence avec Oracle et Microsoft SQL Server.

# **V.1. Principales caractéristiques de MySQL**

MySQL est un serveur de [bases de données relationnelles](http://fr.wikipedia.org/wiki/Base_de_donn%C3%A9es_relationnelle) [SQL](http://fr.wikipedia.org/wiki/Structured_Query_Language) développé dans un souci de performances élevées en lecture, ce qui signifie qu'il est davantage orienté vers le service de données déjà en place que vers celui de mises à jour fréquentes et fortement sécurisées. Il est multi-thread et multi-utilisateur.

# **VI. Modèles MVC** [8]

Le Modèle-Vue-Contrôleur (en abrégé MVC, de l'anglais *Model-View-Controller*) est une architecture et une méthode de conception qui organise l'interface homme-machine (IHM) d'une application logicielle. Ce paradigme divise l'IHM en un modèle (modèle de données), une vue (présentation, interface utilisateur) et un contrôleur (logique de contrôle, gestion des événements, synchronisation), chacun ayant un rôle précis dans l'interface.

Ce modèle d'architecture impose la séparation entre les données, la présentation et les traitements, ce qui donne trois parties fondamentales dans l'application finale : le modèle, la vue et le contrôleur.

# **VI.1. Model**

<span id="page-29-3"></span><span id="page-29-2"></span><span id="page-29-1"></span><span id="page-29-0"></span>Le modèle représente le comportement de l'application : traitements des données, interactions avec la base de données, etc. Il décrit ou contient les données manipulées par l'application. Il assure la gestion de ces données et garantit leur intégrité. Dans le cas typique d'une base de données, c'est le modèle qui la contient. Le modèle offre des méthodes pour mettre à jour ces données (insertion, suppression, changement de valeur). Il offre aussi des méthodes pour récupérer ces données. Les résultats renvoyés par le modèle sont dénués de toute présentation.

#### **VI.2. Vue**

La vue correspond à l'interface avec laquelle l'utilisateur interagit. Sa première tâche est de présenter les résultats renvoyés par le modèle. Sa seconde tâche est de recevoir toutes les actions de l'utilisateur (clic de souris, sélection d'une entrée, boutons, i). Ces différents événements sont envoyés au contrôleur. La vue n'effectue aucun traitement, elle se contente d'afficher les résultats des traitements effectués par le modèle et d'interagir avec l'utilisateur.

#### **VI.3. Contrôleur**

Le contrôleur prend en charge la gestion des événements de synchronisation pour mettre à jour la vue ou le modèle et les synchroniser. Il reçoit tous les événements de l'utilisateur et enclenche les actions à effectuer. Si une action nécessite un changement des données, le contrôleur demande la modification des données au modèle, ce dernier avertit la vue que les données ont changée pour qu'elle se mette à jour. Certains événements de l'utilisateur ne concernent pas les données mais la vue. Dans ce cas, le contrôleur demande à la vue de se modifier. Le contrôleur n'effectue aucun traitement, ne modifie aucune donnée. Il analyse la requête du client et se contente d'appeler le modèle adéquat et de renvoyer la vue correspondant à la demande.

# **VII. Description de l'application**

Nous allons maintenant présenter les principaux écrans de l'application.

#### ß **Ecran d'accueil**

<span id="page-30-2"></span><span id="page-30-1"></span><span id="page-30-0"></span>Cœst la page denocueil et à ce niveau là, leapprenant doit sequentementifier afin de accéder au catalogue. Si les informations sont incorrectes, le message (-veuillez vérifier votre mot de passe $\phi$ ) sera affiché. (Figure 10)

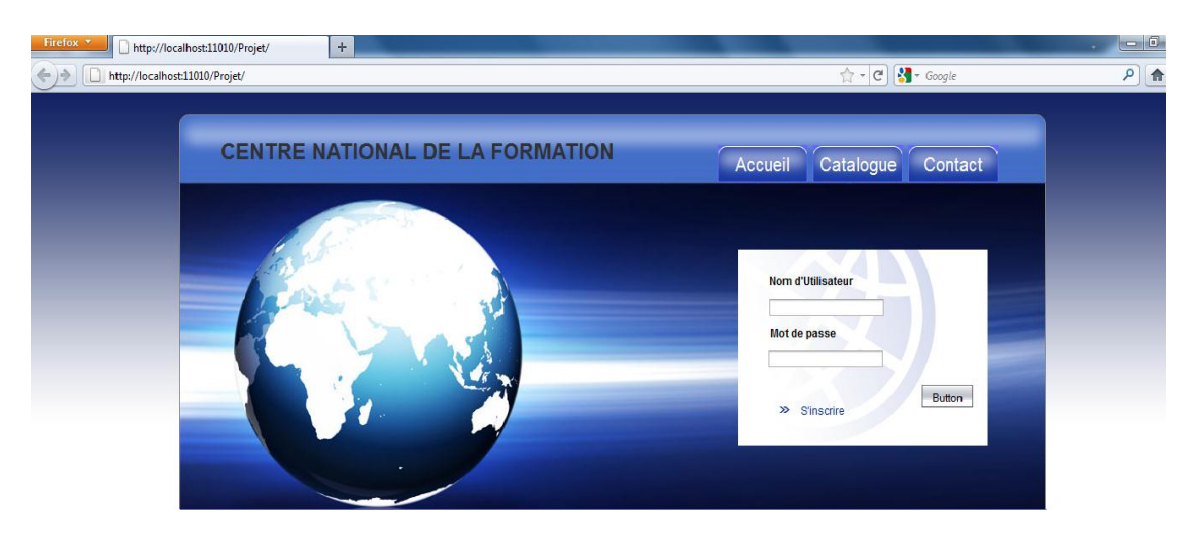

**Figure 10: Ecran d'authentification.**

#### ■ Ecran du catalogue

Dans cette page, loapprenant trouve les formations sous forme doarborescence et il choisi la formation selon le thème souhaité.

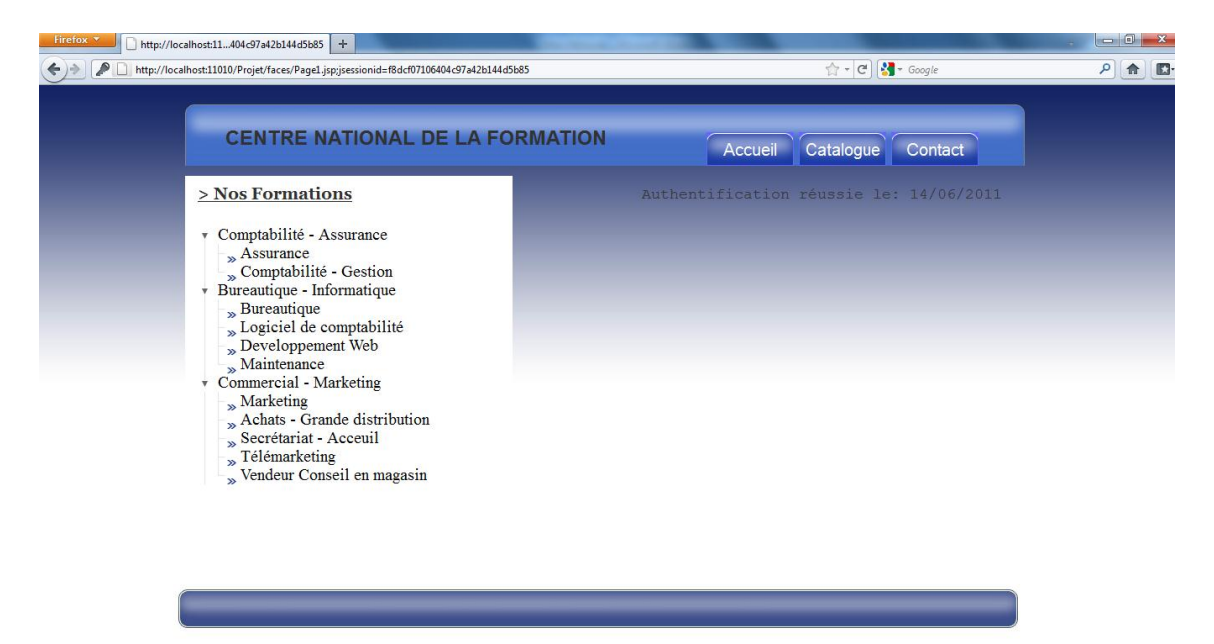

**Figure 11: Ecran du catalogue**

#### <span id="page-31-1"></span><span id="page-31-0"></span>**Ecran inscription**

Si la personne qui visite la catalogue est invité (c'est-à-dire ne possédant pas de compte døutilisateur) et il désire søinscrire, en cliquant sur le lien søinscrire, il trouvera un formulaire à remplir dans la page doinscription. (Figure 12)

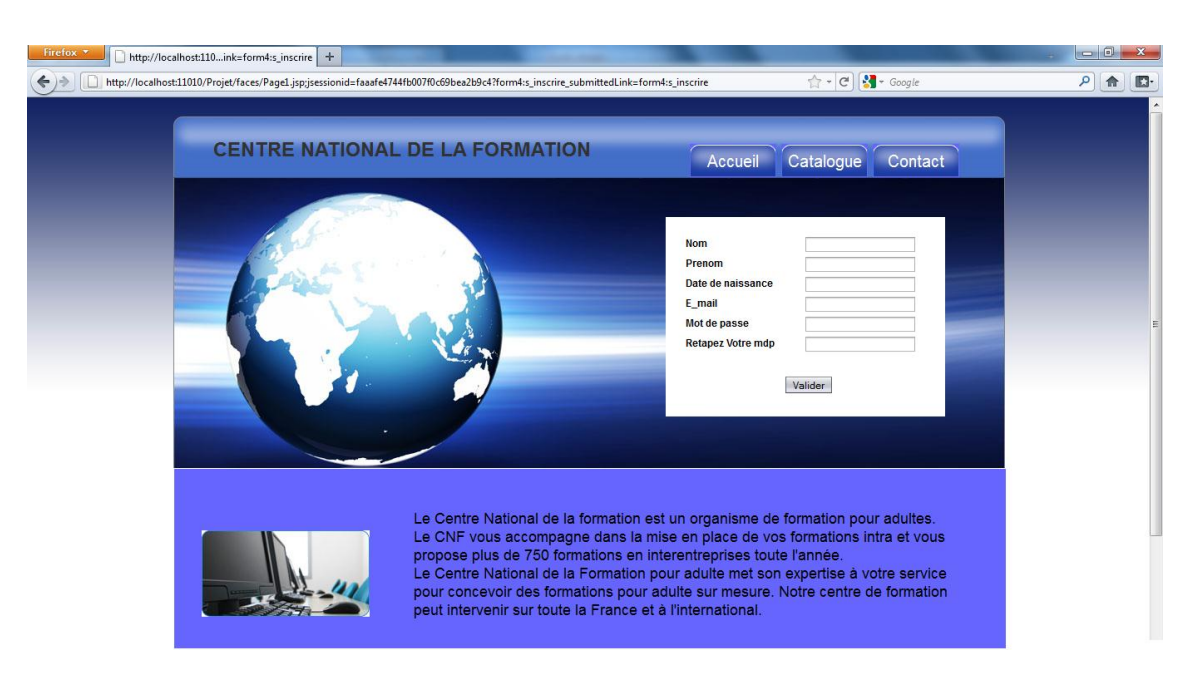

**Figure 12: Ecran d'inscription**

#### **Ecran choix de formation**

Lorsquan apprenant choisi une formation, une page saffiche en présentant quelque objectif de cette formation et offrant la possibilité de søinscrire une et une seule fois.

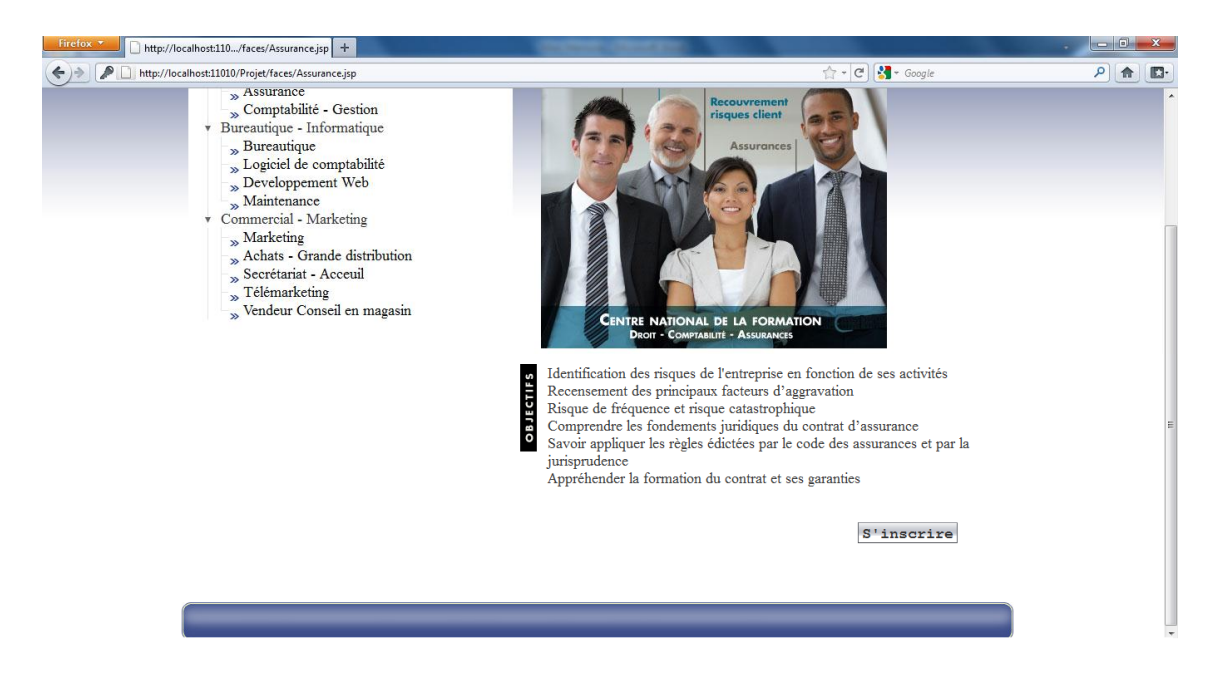

**Figure 13: Ecran détail formation**

<span id="page-32-1"></span><span id="page-32-0"></span>Si le inscription seffectue sans aucun problème le message  $\div$  Inscription effectuée avec succès os soaffichera (figure 14), sinon loapprenant sera renvoyé à la page du catalogue pour faire un autre choix ou quitter si désiré.

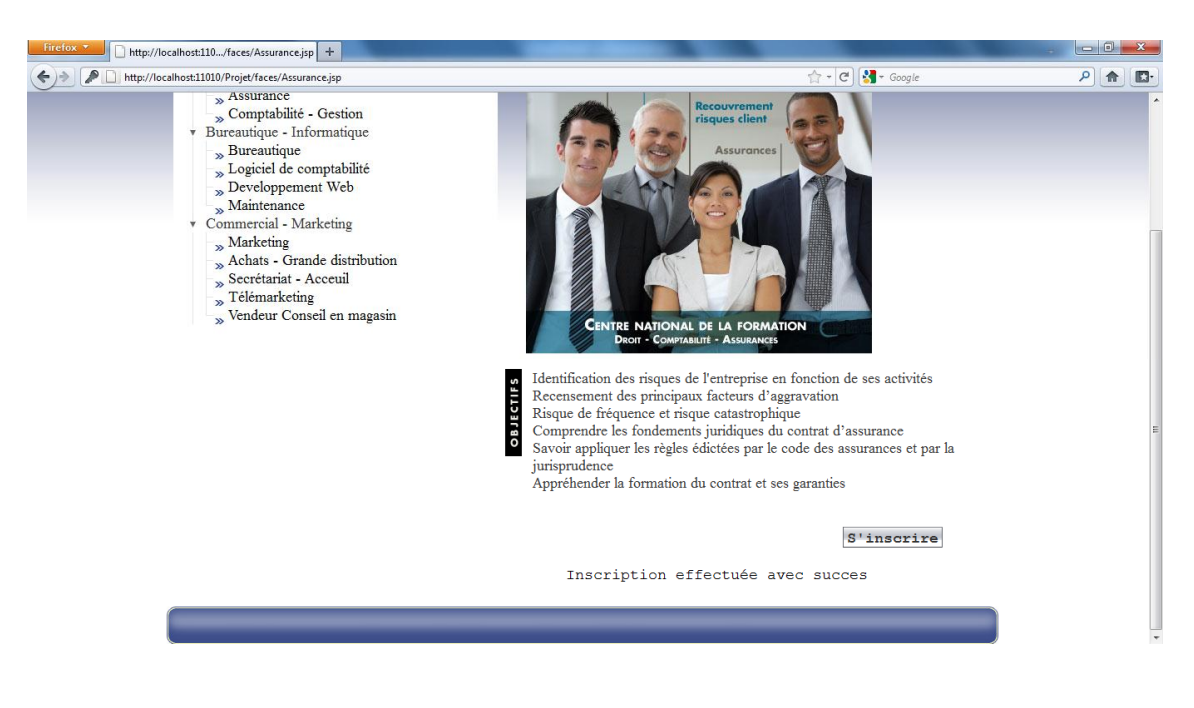

**Figure 14: Ecran inscription dans une formation**

# **VIII.Conclusion**

<span id="page-33-0"></span>Dans ce dernier chapitre, nous avons présentés le coté réalisation de notre projet, justifier le choix du langage, l'outil de développement, nous avons parlés aussi des MVC et enfin nous avons finis par présenter les interfaces les plus importantes.

# **Conclusion Générale**

Ce projet a contribué à améliorer mes connaissances dans plusieurs domaines. Il m'a permis d'améliorer mes connaissances en conception objet et d'apprendre un nouveau langage de programmation

Nous avons appliqué au maximum possible les recommandations de conduite dans un projet de gestion afin doavoir une application qui soit performante. Joai utilisé UML pour modéliser le système et le langage Java pour implémenter l'application.

Pour la mise en place de notre système, notre choix sœst porté sur une application web avec une architecture trois tiers supportée par le modèle JSF

Les futures modifications prévues pour cette application :

- Ajout de fonctionnalités administratives afin de gérer la liste des apprenants.
- Introduire la technologie Ajax pour une vérification simultanée de la disponibilité des champs entrés par un invité désirant créer un compte.
- Enrichir le catalogue avec døautres formations

# **Références bibliographiques**

[1] Olivier Sigaud, Introduction à la modélisation orientée objets avec UML, Edition 2005-2006

[2] J.STEFFE, COURS UML13.doc, ENITA de Bordeaux, janvier 2003

[3]Yohann RICHARD, Modélisation avec UML, Février 2000

[4] http://fr.wikipedia.org/wiki/Unified\_Modeling\_Language

[5] MR CHOUITI, UP et les méthodes agiles, Master 1 SIC Université Abou Bakr Belkaidó Tlemcen, 2010-2011.

[6] Gilles Roy, Conception de bases de données avec UML, Presses de l'Université du Québec, 2009

[7] Emmanuel Puy baret, Les cahiers du programmeur Java 1.4 et 5.0, Edition Eyrolles 2006.

<span id="page-35-0"></span>[8] http://fr.wikipedia.org/wiki/Modè-Vue-Contrôleur